## **Making für das Smartphone - VR Brille basteln**

## **Ziel:**

Das immer aktueller werdende Zukunftsthema "Virtuelle Realität" soll auf eher spielerische Art und Weise den Schülern näher gebracht werden.

## **Beschreibung:**

Das Thema Virtuelle Realität (Virtual Reality - VR) wird immer wichtiger. Man versteht darunter das vollkommene Mitten-drinnen-Sein in einer computergenerierten 3D-Welt. Dafür braucht man eine VR-Brille, die, wenn man sie kauft, sehr teuer sein kann. Man kann sie sich aber auch selbst basteln. Für das Smartphone gibt es dann auch viele Apps, die meisten gratis, die zusammen mit der VR-Brille recht interessante und spannende 3DWelten versprechen. Mit Hilfe von Vorlagen und Bastelanleitungen aus dem Internet kann man mit einfachsten Mitteln (Karton, Klettverschluss, Klebstoff, Schere, Stanley Messer, Schneidunterlage) eine VR-Brille basteln. Lediglich die Anschaffung der beiden benötigten Linsen ist etwas mühsam, da sie eher schwer zu bekommen sind. Man kann auch die beiden Linsen aus einer Plastikflasche herstellen, dies ist jedoch eher beschwerlich. Auch Sets mit fertig ausgestanzten Teilen, die nur mehr zusammengebaut werden müssen, sind am Markt erhältlich. Diese Sets beinhalten dann auch die benötigten optischen Linsen.

Die Schüler der 2a bastelten sich eine VR-Brille. Das Ausprobieren der Brillen alleine schon mit der Google Cardboard-App war ein toller Erfolg! In weiterer Folge wurde mit zwei Magneten eine Art Magnetschalter nachgerüstet, da viele Apps diesen benötigen. Auch das Herstellen und Teilen von Kugelpanoramen mit der Google Kamera-App wurde erprobt.

> [Eine VR Brille basteln 1](https://www.youtube.com/watch?v=BNgXjzss7us)  [Eine VR Brille basteln 2](https://www.youtube.com/watch?v=mR8bg8KzkOw)

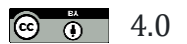

**@**  $\ddot{\bullet}$  4.0 2024, CC - BY - 4.0 Heerdegen-Leitner Maria NTS 4 – GTMS / 1040 Wien, Schäffergasse 3